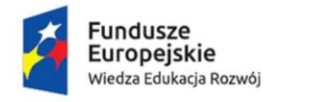

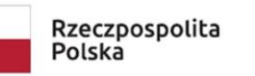

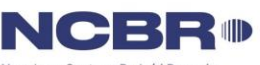

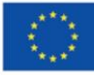

# **Szkolenie pn. "Nauczanie z wykorzystaniem narzędzi on-line – metodyka i planowanie, warsztat dobrych praktyk realizacji dla kadry akademickiej uczelni" realizowane dla Uniwersytetu Śląskiego w Katowicach**

## **Abstrakt**

Szkolenie dostarcza wiedzy, wzmacnia umiejętności techniczne oraz zapewnia uczenie się praktyczne, tj. daje możliwość zaadaptowania wiedzy i umiejętności do własnej sytuacji dydaktycznej. Szkolenie skierowane jest do pracowników prowadzących zajęcia ze studentami.

### **Szczegółowe cele szkolenia:**

- Wzmocnienie kompetencji cyfrowych na poziomie średniozaawansowanym (aspekt techniczny).
- Zapoznanie z formułą blended learning (aspekt teoretyczny).
- Opracowanie własnych zajęć w formule hybrydowej (aspekt praktyczny).
- Przygotowanie uczestników do radzenia sobie z wyzwaniami związanymi z nauką w formule zdalnej i hybrydowej.

# **Efekty uczenia się i korzyści dla uczestnika:**

### **Korzyści:**

W trakcie szkolenia uczestnicy posiądą praktyczną wiedzę technologiczną oraz metodyczną umożliwiającą im samodzielne planowanie oraz realizację nauczania z wykorzystaniem narzędzi i metod e-learningu i blended learningu.

# **Efekty uczenia się:**

- Uczestnik potrafi:
	- o E1 Określić swoje potrzeby za pomocą Podstawowych Pytań E-learningu
	- o E2 Prowadzić zajęcia w sali z wykorzystaniem narzędzi e-learingowych: wizualizer, tablica wirtualna, ARS.
	- o E3 Dostosować wybór narzędzi do pracy z większą grupą.
	- o E4 Zorganizować współpracę w zespołach online lub w sali zajęciowej wykorzystując odpowiednie narzędzia, takie jak chaty, kanały, współdzielenie ekranu, Wiki, fora
	- o E5 Wykorzystać narzędzia Sieci 2.0 do budowania zaangażowania i autonomii studenta
	- o E6 Przygotowywać dostępne cyfrowo materiały i udostępniać je studentom w sposób dostosowany do wymogów grupy.
	- o E7 Przygotowywać testy i ćwiczenia cyfrowe zgodnie z różnymi podejściami jako ewaluacja/diagnoza, w ramach TTT, jako interakcje w lekcjach cyfrowych, jako element ARS itp.

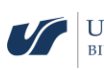

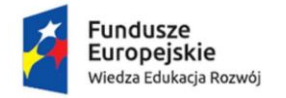

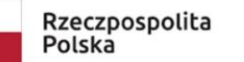

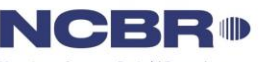

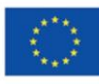

- o E8 Organizować współpracę za pomocą wybranych narzędzi cyfrowych (tablica, narzędzia Sieci 2.0, notatnik cyfrowy itp.) zgodnie z założeniami konstruktywistycznych teorii uczenia się
- o E9 Budować zasoby cyfrowe do nauki zindywidualizowanej (w ramach teorii odchodzących od konstruktywizmu)
- o E10 Planować, przygotowywać, zbierać i oceniać zadania w formule tradycyjnej oraz peer assessment
- o E11 Oceniać skuteczność własnej pracy i planować samodoskonalenie
- o E12 Łączyć narzędzia cyfrowe z metodyką nauczania danego przedmiotu
- o E13 Przygotować scenariusz zajęć wykorzystując techniki e-learning i blended learning do osiągnięcia optymalnego efektu dydaktycznego
- Uczestnik rozumie:
	- o E14 Korzyści dydaktyczne płynące z zainwestowania czasu w przygotowanie nauczania w formule e-learning/blended learning
	- o E15 Konieczność utrzymania kontaktu ze studentami w nauczaniu zdalnym
	- o E16 Konieczność zapewnienia różnorodności form wykorzystywanych w nauczaniu celem utrzymania zainteresowania studenta
- Uczestnik zna:
	- o E17 Definicje e-learningu oraz blended learningu oraz przykłady ich zastosowania w praktyce
	- o E18 Zakres możliwości narzędzi do e-learningu i blended learningu w kontekście prezentowania treści (np. w formie wykładu interaktywnego),, budowania ćwiczeń i zadań, współpracy ze studentami oraz skutecznego oceniania
	- o E19 Wymagania dotyczące materiałów edukacyjnych pod względem dostępności oraz wymagań formalnych
	- o E20 Sposoby wykorzystania narzędzi cyfrowym do skutecznego zarządzania pracą grupy studentów
	- o E21 Pojęcia metodyczne związane z budowaniem angażujących zajęć: klasa odwrócona, metoda projektowa, "ukrzesłowienie" w edukacji mobilnej, BYOD, autonomia itp.
	- o E22 Różnice pomiędzy nauczaniem synchronicznym oraz asynchronicznym

# **Forma realizacji**

Szkolenie realizowane w formie hybrydowej (lub w całości online). W przypadku formy hybrydowej planowane są: 2 dni realizowane w formie stacjonarnej oraz ok. 3 lub 5 dni szkoleniowych w formie zdalnej. Podczas szkolenia zostaną wykorzystane m.in. następujące metody dydaktyczne: mini wykład, prezentacja z praktycznymi przykładami, case studies, dyskusja moderowana, wymiana doświadczeń, trening nowych umiejętności w formie udziału w ćwiczeniach praktycznych w treningu i instruktażu w zakresie kompetencji cyfrowych, sesje informacji zwrotnej, konsultacje, sesje pracy kreatywnej.

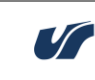

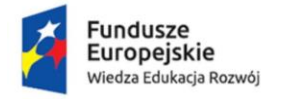

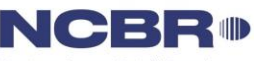

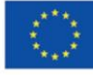

## **Program szkolenia:**

### **Aspekty metodyczne:**

- **A1 Definicje e-learningu i blended learningu, włączając naukę synchroniczną i asynchroniczną**
	- Wprowadzenie w tematykę blended learning
	- Komunikacja ze studentami
	- Definicja, założenia, zalety, ograniczenia komunikacji zapośredniczonej
	- Rekomendacje trenera w zakresie wyboru narzędzi
- **A2 Modele e-learningu i blended learningu – indywidualny i konstruktywistyczny**
	- Wprowadzenie w tematykę blended learning
	- Definicja, założenia, zalety, ograniczenia komunikacji zapośredniczonej
	- Projektowanie pracy w grupach w ramach BL
	- Jak dbać o relacje interpersonalne w BL
	- Komunikacja ze studentami
	- Motywacja w BL
	- Rekomendacje trenera w zakresie wyboru narzędzi
- **A3 Blended learning i jego powiązania z klasą odwróconą; metodyka tworzenia lekcji cyfrowych (pigułki wiedzy, rozgałęzienia itp.)**
	- Odpowiednie łączenie materiałów z treścią zajęć
	- Tworzenie materiałów wideo z prezentacji w formacie pigułki wiedzy
	- Projektowanie cyfrowej lekcji
	- Rekomendacje trenera w zakresie wyboru narzędzi
- **A4 Wymagania formalne stawiane materiałom cyfrowym (włączając w to dostępność cyfrową)**
	- Przypomnienie o identyfikacji wizualnej UŚ
	- Elementy projektowania uniwersalnego
	- Teams w zakresie pobierania materiałów
	- Rekomendacje trenera w zakresie wyboru narzędzi
- **A5 Sposoby organizowania współpracy cyfrowej w sali zajęciowej oraz online – modele współpracy**
	- Projektowanie pracy w grupach
	- Jak dbać o relacje interpersonalne w BL

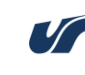

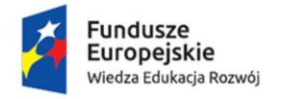

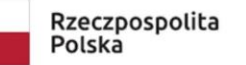

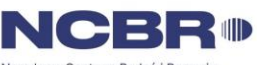

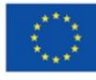

- Komunikacja ze studentami
- Motywacja w BL
- Teams w zakresie tworzenia zespołu, administrowania uczestnikami i ograniczeniami
- Teams w zakresie udostępniania plików i materiałów
- Teams w zakresie sprawdzania historii zmian w dokumencie
- Teams w zakresie pobierania materiałów
- Rekomendacje trenera w zakresie wyboru narzędzi
- **A6 Podstawy metodyki edukacji mobilnej – "ukrzesłowienie" oraz BYOD**
	- Komunikacja ze studentami
	- Teams w zakresie udostępniania plików i materiałów
	- Teams w zakresie wykorzystania czatu (indywidualnie i grupowo)
	- Teams w zakresie zamieszczania ogłoszeń i materiałów
	- Rekomendacje trenera w zakresie wyboru narzędzi
- **A7 Zasady tworzenia testów (validity/raliability, błąd typu "1" i "2")**
	- Microsoft Forms i Moodle Quiz w zakresie:
		- Projektowania testów
		- Przewidywania potencjalnych trudności
		- Konfiguracji testów zgodnie z wybranym przez nauczyciela akademickiego podejściem do testowania
	- Rekomendacje trenera w zakresie wyboru narzędzi
- **A8 Sposoby nauczania i testowania za pomocą ćwiczeń cyfrowych: Test-Teach-Test, ćwiczenia w metodzie podawczej, ćwiczenia jako element cyklu Presentation-Practice-Production/Performance, ćwiczenia jako starter do analizy, ćwiczenia jako fragment ewaluacji i autoewaluacji, świadomość wiedzy dzięki Certainty-Based Marking).**
	- Tworzenie atrakcyjnych materiałów związanych z dydaktyką w formacie BL
	- Realizacja założeń BL w odniesieniu do podziału pracy studenta
	- Realizacja założeń BL w odniesieniu do nauczania samodzielnego
	- Przygotowanie do dalszego kształcenia się nauczycieli akademickich w zakresie Flipped Classroom
	- Rekomendacje trenera w zakresie wyboru narzędzi
- **A9 Zadania i sposoby ich sprawdzania – metoda tradycyjna vs ocena rówieśnicza, podejście zorientowane na produkt vs podejście zorientowane na proces**

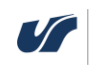

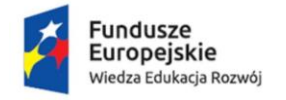

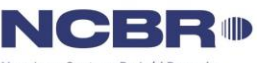

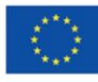

- Komunikacja ze studentami
- Moodle w zakresie wykorzystania aktywności "Zadanie"
	- Tworzenie i konfigurowanie zadania
	- Konfiguracja przesyłania plików
	- Informacja zwrotna w Zadaniach
	- Podejście procesowe w dokumentach Office Online:
		- Komentarze
		- Proponowanie i akceptowanie zmian
		- Śledzenie historii
- Moodle w zakresie wykorzystania aktywności "Warsztat":
	- Tworzenie kryteriów
	- Przepisywanie prac przeznaczonych do oceny
	- Wymiana prac
	- Sposób uzyskania oceny ogólnej
	- Metodyczne podstawy oceny rówieśniczej w Warsztacie
- **A10 Tworzenie sylabusów i scenariuszy zajęć wspomaganych technologicznie w formule e-learning oraz blended learning. Elementy metod iteracyjnych dla celów ewaluacji i wprowadzania zmian.**
	- Jak wyznaczać cele i sposoby ich mierzenia?
	- Odpowiednie łączenie materiałów z treścią zajęć.
	- Komunikacja ze studentami
	- Elastyczny dobór narzędzi i aplikacji
	- Wypracowanie własnego scenariusza szkoleń
	- Dobre praktyki w zakresie projektowania zajęć
	- Rekomendacje trenera w zakresie wyboru narzędzi

# **Aspekty technologiczne:**

- **Nagrywanie prezentacji w PowerPoint i umieszczanie ich w MS Stream. (A3)**
	- Przypomnienie o identyfikacji wizualnej UŚ
	- Jak tworzyć ciekawe, angażujące i uniwersalnie dostępne mat. dydakt.?
	- Odpowiednie łączenie materiałów z treścią zajęć.
	- Omówienie konkretnych narzędzi, zalet i ograniczeń.
- **Tworzenie cyfrowych lekcji przy użyciu MS Forms. (A2, A3)**

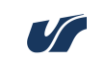

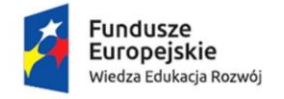

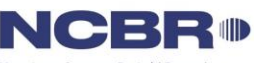

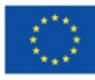

- Odpowiednie łączenie materiałów z treścią zajęć.
- Microsoft Forms w zakresie:
	- Tworzenia pytań:
		- Wielokrotny/jednokrotny wybór
	- Dodawania do formularzy materiałów graficznych oraz wideo
	- Dzielenia formularzy na strony
	- Ustawiania przejść warunkowych między stronami
- Omówienie konkretnych narzędzi, zalet i ograniczeń.
- **Wykorzystanie narzędzi Sieci 2.0 – Wiki (Teams + Moodle), chaty, (T+M), słownik (M), forum (M). (A2)**
	- Projektowanie pracy w grupach
	- Dbanie o relacje interpersonalne
	- Komunikacja ze studentami
	- Omówienie konkretnych narzędzi, zalet i ograniczeń.
- **Organizacja pracy z narzędziami cyfrowymi w sali zajęciowej (tablica, wizualizer, kanały, chat itp.). Wymiana materiałów (kanały, chat, dysk w chmurze) oraz Automated Response Systems na przykładzie MS/Google Forms oraz Moodle. (A5, A6)**
	- Komunikacja ze studentami
	- Moodle w zakresie obsługi czatu
	- Teams w zakresie zamieszczania ogłoszeń i materiałów
	- Teams w zakresie udostępniania materiałów
	- Teams w zakresie pobierania materiałów
	- Teams w zakresie wykorzystania czatu (indywidualnie i grupowo)
	- Teams w zakresie korzystania z Whiteboard, Whiteboard OW oraz Notatnika zajęć
	- Omówienie konkretnych narzędzi, zalet i ograniczeń.
- **Udostępnianie materiałów i organizowanie aktywności na potrzeby pracy synchronicznej – tablica, Notes zajęć (notes ucznia, przestrzeń wspólna, rozpowszechnianie zadań, integracja notesu z Teams). (A5)**
	- Projektowanie pracy w grupach
	- Moodle w zakresie umieszczania materiałów, ich widoczności itp.
	- Omówienie konkretnych narzędzi, zalet i ograniczeń.
- **Udostępnianie materiałów i opisów zajęć do pracy asynchronicznej – Teams, Google Classroom, Moodle. (A1)**

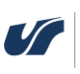

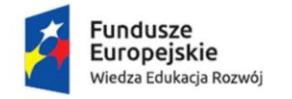

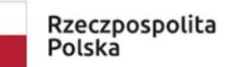

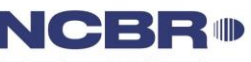

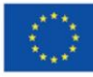

- Odpowiednie łączenie materiałów z treścią zajęć
- Elementy projektowania uniwersalnego
- Komunikacja ze studentami
- Omówienie konkretnych narzędzi, zalet i ograniczeń.

● **Tworzenie zadań (zadania w Teams/Classroom/Moodle), tworzenie kryteriów oceny (Zadania w Teams), przekazywanie informacji zwrotnej i praca na dokumencie (Zadania w Teams), ocena rówieśnicza (Warsztat w Moodle). (A9)** 

- Elementy projektowania uniwersalnego
- Teams w zakresie:
	- Tworzenia zadania
	- Ustawiania daty oddania i daty ostatecznej (ust. zwracania prac po terminie)
	- Tworzenia i wykorzystywania rubryk i średniej ważonej
	- Dodawania do zadania materiałów:
		- Dokument/prezentacja/arkusz nieedytowalny
		- Dokument/prezentacja/arkusz edytowalny
		- Zadanie do wykonania w notatniku interaktywnym OneNote
		- Nagranie dźwięku w OneNote
		- Pozostałe typy plików
	- Wpisywania oceny z zadania
	- Dodawania komentarza ogólnego do zadania (tzw. "komunikat zwrotny")
	- Dodawanie komentarzy szczegółowych do zadania (j.w.)
	- Dostęp do wyników studentów w zakładkach "Oceny" oraz "Insights"
- Omówienie konkretnych narzędzi, zalet i ograniczeń.

● **Tworzenie pytań o charakterze testowym; różne sposoby konfiguracji zadań testowych w zależności od potrzeb studentów. Sposoby skonfigurowania oceny testów (Formularze MS/Google, Quiz w Moodle). (A8)**

- Elementy projektowania uniwersalnego
- Microsoft Forms w zakresie:
	- Tworzenia pytań:
		- Wielokrotny/jednokrotny wybór
		- Uzupełnianie jednym słowem
		- Dłuższy tekst odpowiedzi
		- Macierz

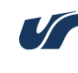

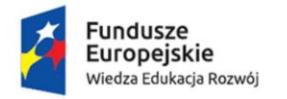

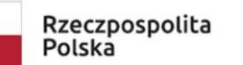

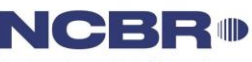

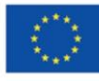

- Pytania matematyczne i wykorzystanie wzorów
- Szeregowanie
- Wysyłanie plików
- Automatyczne przewidywanie odpowiedzi
- Konfiguracja podejść
- Ustawienie ograniczeń czasowych (timer)
- Ręczne sprawdzanie odpowiedzi
- Udostępnianie wyników
- Dodawania do formularzy materiałów graficznych oraz wideo
- Moodle w zakresie dodawania i konfigurowania aktywności Quiz
- Moodle w zakresie trybów oceniania: jednokrotne/wielokrotne podejście, kary dla prób, CBM itp.
- Moodle w zakresie dodawania pytań:
	- Wybór
	- Krótka i dłuższa wypowiedź
	- Uzupełnianka wyrazowa
	- Zadania z obrazkiem (przenoszenie elementów)
	- Zadanie matematyczne
- Moodle w zakresie sprawdzania testów
- Omówienie konkretnych narzędzi, zalet i ograniczeń.
- **Wideokonferencje w Teams – dokładne omówienie wszystkich opcji z naciskiem na bezpieczeństwo (uprawnienia), prezentację treści (tablica Whiteboard jako aplikacja w Teams oraz wydzielona – wady i zalety) oraz pracy w grupach (pokoje). (A1)**
	- Przypomnienie o identyfikacji wizualnej UŚ
	- Projektowanie pracy w grupach
	- Komunikacja ze studentami
	- Teams w zakresie:
		- Ustawiania spotkania (indywidualnego i grupowego)
		- Zmiany dostępności spotkania (poczekalnia, uprawnienia)
		- Narzędzi wyświetlania (tryby Galeria, Together, przypinanie itp.)
		- Dodawania i usuwania uczestników ze spotkania
		- Uprawnień w spotkaniu
		- Udostępniania ekranu

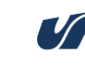

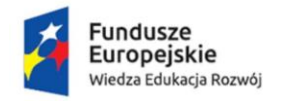

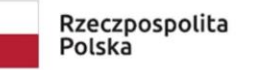

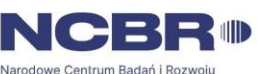

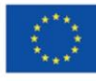

- Udostępniania prezentacji
- Narzędzi nagrywania ekranu
- Udostępniania tablicy
- Tworzenia i konfiguracji pokoi
- Poprawnego zamykania spotkania
- Przekazywania kontroli nad współdzielonym ekranem
- Udostępniania dźwięku
- Korzystania z funkcji czatu (indywidualnie i grupowo)
- Korzystania z reakcji (dłoń, emotikonki itp.)
- Kontraktowanie sposobu prowadzenia zajęć
- Omówienie konkretnych narzędzi, zalet i ograniczeń.
- **Dbanie o dostępność materiałów cyfrowych na przykładzie Czytnika Imersyjnego (MS Teams) i Ułatwień Dostępu pakietu Office. (A4)**
	- Elementy projektowania uniwersalnego
	- Omówienie konkretnych narzędzi, zalet i ograniczeń.

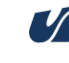

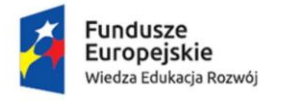

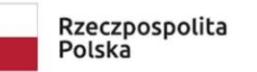

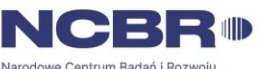

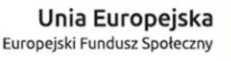

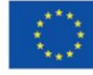

# **Informacje o wykonawcy i trenerach realizujących szkolenie**

Wykonawca:

**MrCertified sp. z o. o.** to dostawca usług szkoleniowych oraz rozwiązań technologicznych dla edukacji kierowanych do firm oraz instytucji publicznych, specjalizujący się w szkoleniach IT, biznesowych oraz z zakresu nowoczesnych metod dydaktycznych. Posiadamy **> 10 lat**  doświadczenia na rynku szkoleniowym oraz **> 100 000 godzin** przeprowadzonych szkoleń oraz **> 2 500** przeszkolonych pracowników działów IT. Podsumowanie w liczbach:

**Kursy online i stacjonarne | Fora | Pliki | Blog**

# **Sieć studentów i twórców treści edukacyjnych**

**+200** autorskich kursów on-line | **+400** godzin treści video

**+100 000** pytań testowych |

```
+100 sprawdzonych dydaktyków
```
# **Trener:**

dr Marek Molenda – nauczyciel akademicki, dydaktyk. Zajmuje się naukowo oraz praktycznie dydaktyką ogólną, dydaktyką e-learningu oraz nauczaniem języków wspomaganym komputerowo (CALL). Zrealizował ponad 150 szkoleń dla szkół oraz uniwersytetów w Polsce. Pełni funkcję Pełnomocnika p. Dziekan Wydziału Filologicznego ds. e-learningu w Uniwersytecie Łódzkim. Zasiadał w Komisji ds. Doskonalenia Dydaktyki UŁ. Stale poszerza swoją wiedzę dydaktyczną – obecnie szkoli się na zaawansowanej ścieżce *Train the trainer* na Uniwersytecie w Groningen (Niderlandy).

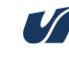